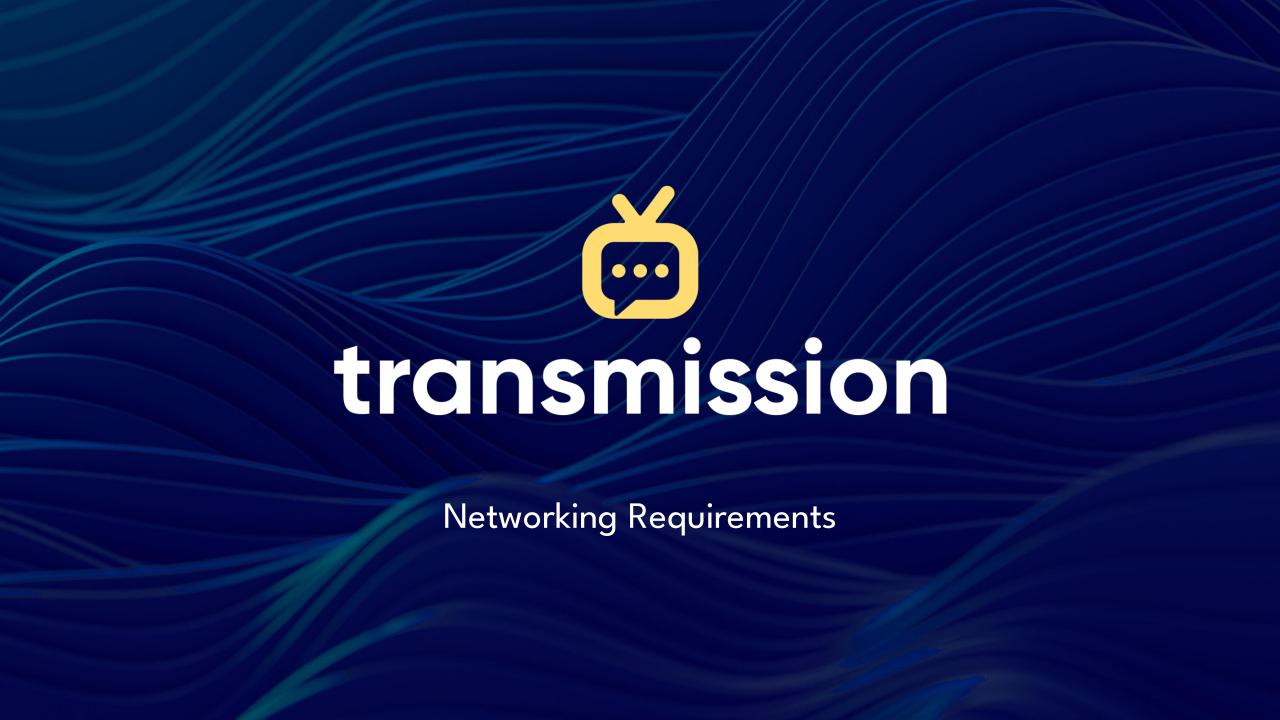

## **FactoryTV**

#### **Domains**

Our software uses a combination of HTTP & HTTPS/TLS encrypted web traffic on ports 80 (HTTP) and 443 (HTTPS). If all basic web traffic is allowed from any domain then there should be no issues with the operation of the FactoryTV system.

To use FactoryTV, the following endpoints will need to be whitelisted by your firewall:

app.sendtransmission.com: provides API for presentations app.lobbyfox.com: provides API backwards compatibility as we migrate domains

- \*.amazonaws.com: used to load hosted content
- \*.cloudfront.net: CDN for content delivery
- \*.gstatic.com: CDN for content delivery
- \*.googleapis.com: provides fonts and support for Google Sheets integration
- \*.googledrive.com: used to load hosted content
- \*.googleusercontent.com: used to load hosted content
- \*.pusher.com: used to refresh presentations and push updates

teamviewer.com: for remote access and troubleshooting

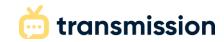

### **FactoryTV**

# Additional domains which may be required for widgets used in some presentations:

maxcdn.bootstrapcdn.com

cdnjs.cloudflare.com

code.jquery.com

docs.google.com

free.timeanddate.com

weatherwidget.io (if weather widget is added)

forecast7.com (if weather widget is added)

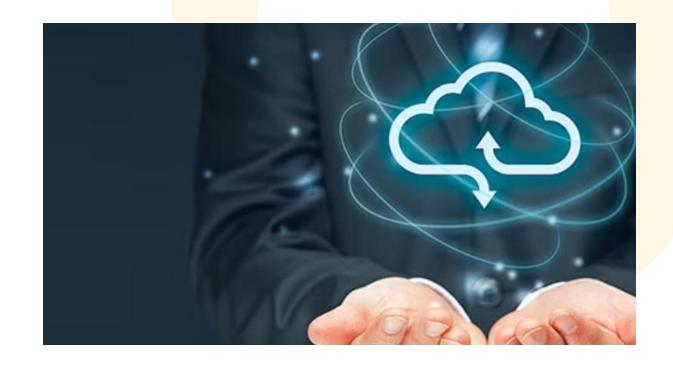

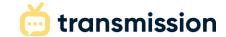

#### Check-In Kiosk

To use the Transmission Check-in Kiosk, the following endpoints will need to be whitelisted by your firewall:

app.sendtransmission.com: provides API for kiosks app.lobbyfox.com: provides API backwards compatibility as we migrate domains

- \*.gstatic.com: CDN for content
- \*.amazonaws.com: used to load hosted content use.fontawesome.com: provides icons used in kiosks
- \*.googleapis.com: provides fonts used in kiosks
- \*.pusher.com: used to push updates
- \*.sentry.io: provides diagnostic reporting

teamviewer.com: for remote access and troubleshooting

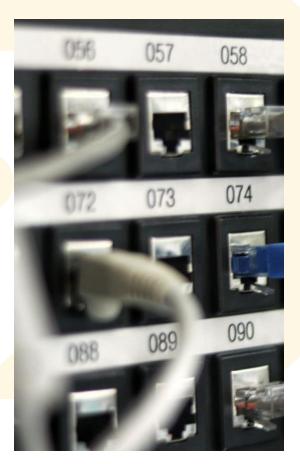

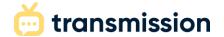